## **Import API**

Available for ConfiForms form administrators with

- **Confluence admin permissions ADMINISTER permissions on application** (+ Confluence "super users", who are in "confluenceadministrators" group)
- users who are **Confluence space administrators** (of the space where this form is located)

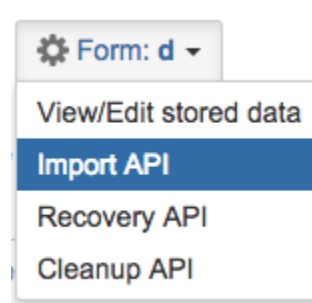

Also, the user must have view and edit permissions on the page where the form is located

Direct link to Import API is: [http://CONFLUENCE\\_SERVER/confluence/confiforms/import.action?pageId=PAGE\\_ID](http://CONFLUENCE_SERVER/confluence/confiforms/import.action?pageId=PAGE_ID)

PAGE\_ID is the id of the page where ConfiForms form is configured

And supports **CSV, Excel and Excel 2007+** formats for data importing.

To start with data importing you need a ready ConfiForms form as the importing API expects you to set the mapping between columns and ConfiForms fields.

If your confluence server runs in a root context ("/") then the URL **will not include** /confluence⋒